## Lecture 1: Linear Models and Applications

Claudia Czado

TU München

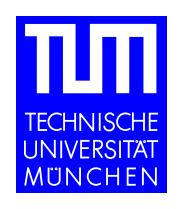

## **Overview**

- Introduction to linear models
- Exploratory data analysis (EDA)
- Estimation and testing in linear models
- Regression diagnostics

## Introduction to linear models

Goal of regression models is to determine how a response variable depends on covariates. A special class of regression models are linear models. The general setup is given by

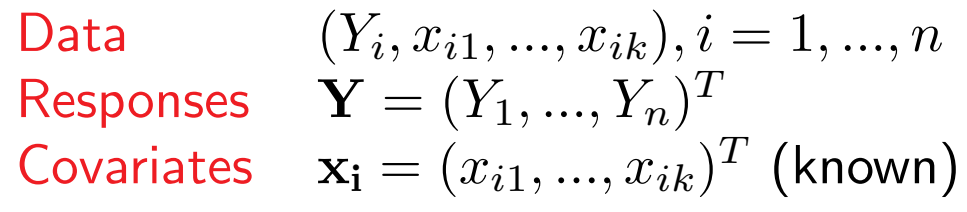

## Example: Life Expectancies from 40 countries

Source: The Economist's Book of World Statistics, 1990, Time Books, The World Almanac of Facts, 1992, World Almanac Books

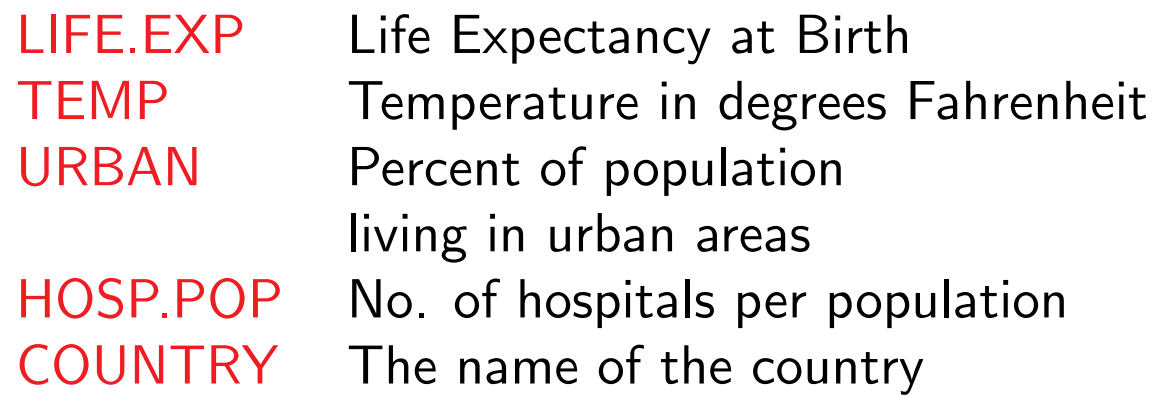

Which is the response and which are the covariates?

## Linear models (LM) under normality assumption

 $Y_i = \beta_0 + \beta_1 x_{i1} + \ldots + \beta_k x_{ik} + \epsilon_i, \quad \epsilon_i \sim N(0, \sigma^2) \; iid, \quad i = 1, ..., n,$ 

where the unknown  $\beta_0, ..., \beta_k$  regression parameters and the the unknown error variance  $\sigma^2$  needs to be estimated. Note  $E(Y_i)$  is a linear function in  $\beta_0,...,\beta_k.$ 

$$
E(Y_i) = \beta_0 + \beta_1 x_{i1} + \dots + \beta_k x_{ik}
$$
  
\n
$$
Var(Y_i) = Var(\epsilon_i) = \sigma^2 \text{ variance homogeneity}
$$

°c (Claudia Czado, TU Munich) ZFS/IMS G¨ottingen 2004 – 4 –

## LM's in matrix notation

$$
\mathbf{Y} = X\boldsymbol{\beta} + \epsilon, \quad X \in \mathbb{R}^{n \times p}, \quad p = k + 1, \quad \boldsymbol{\beta} = (\beta_0, ..., \beta_k)^T
$$

$$
E(\mathbf{Y}) = X\boldsymbol{\beta} \qquad Var(\mathbf{Y}) = \sigma^2 I_n
$$

Under the normal assumption we have

 $\mathbf{Y} \ \sim \ N_n(X\boldsymbol{\beta}, \sigma^2 I_n),$ 

where  $N_n(\mu, \Sigma)$  is the *n*-dimensional normal distribution with mean vector  $\mu$ and covariance matrix  $\Sigma$ . The matrix X is also called the design matrix.

## Exploratory data analysis (EDA)

Consider the ranges of the responses and covariates. When covariates are discrete, group covariate levels if they are sparse.

Plot the covariates against the responses. These scatter plots should look linear. Otherwise consider transformations of the covariates.

To check if the constant variance assumption is reasonable the scatter plot of covariates against the responses should be contained in a band.

## Example: Life expectancies: Data summaries

> summary(health.data)

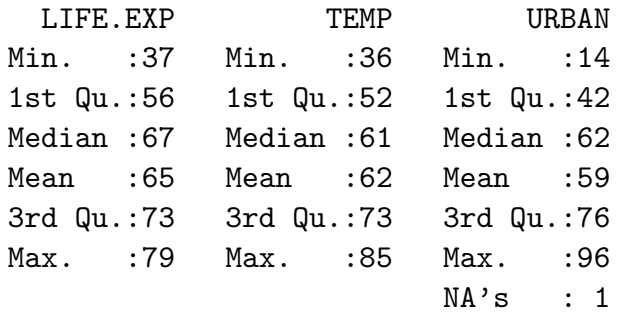

HOSP.POP

Min. : 0.0057 1st Qu.:0.0204 Median :0.0295 Mean : 0.0469 3rd Qu.:0.0614 Max. : 0.2190 NA's :6.0000

#### NA=not available (missing data)

## Example: Life expectancies: EDA

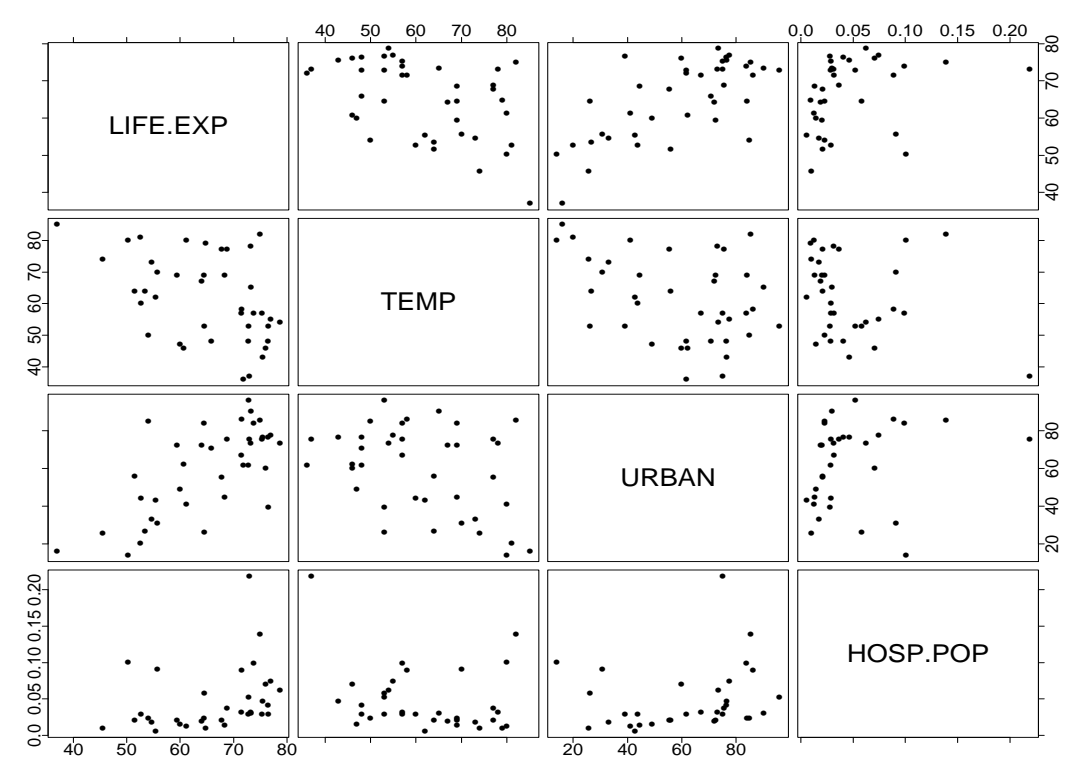

LIFE.EXP decreases if TEMP increases LIFE.EXP increases if URBAN increases LIFE.EXP increases if HOSP.POP increases Check for nonlinearities and nonconstant variances

## Example: Life expectancies: Transformations

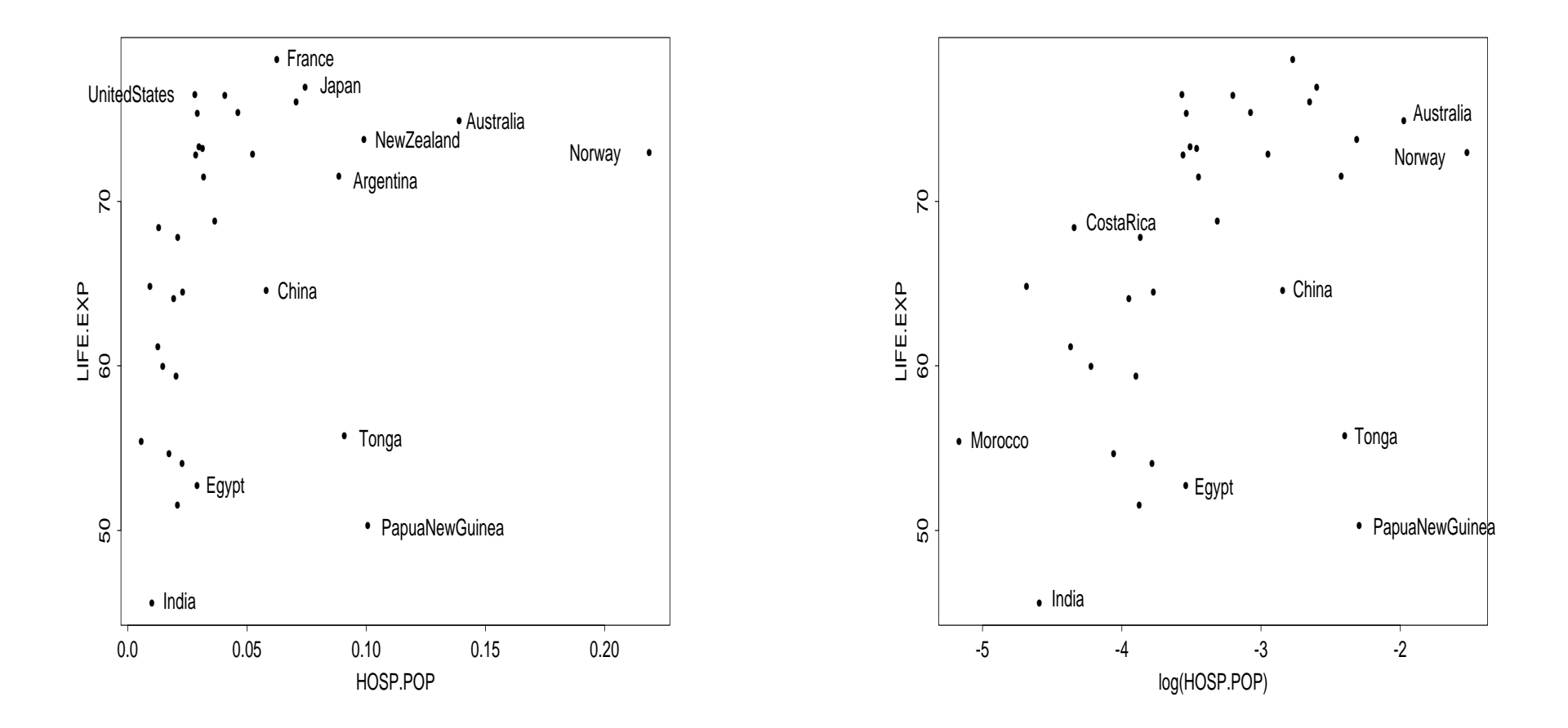

Logarithm makes relationship more linear.

## Parameter estimation of  $\beta$

Under the normality assumption it is enough to minimize  $Q(\boldsymbol{\beta}):=\parallel \mathbf{Y}-X\boldsymbol{\beta}\parallel^2$ for  $\beta\in\mathbb{R}^p$  to calculate the maximum likelihood estimate (MLE) of  $\beta$  . An estimator which minimizes  $Q(\boldsymbol{\beta})$  is also called a least square estimator (LSE). If the matrix  $X \in \mathbb{R}^{n \times p}$  has full rank  $p$  the minimum of  $Q(\bm{\beta})$  is taken at

 $\hat{\boldsymbol{\beta}} = (X^T X)^{-1} X^T \mathbf{Y}$ 

$$
SS_{Res} := \sum_{i=1}^{n} (Y_i - \mathbf{x}_i^T \hat{\boldsymbol{\beta}})^2 = Q(\hat{\boldsymbol{\beta}})
$$
Residual Sum of Squares  
\n
$$
\hat{Y}_i := \mathbf{x}_i^T \hat{\boldsymbol{\beta}} \qquad \text{fitted value for } \mu_i := E(Y_i)
$$
\n
$$
e_i := Y_i - \hat{Y}_i \qquad \text{raw residual}
$$
\nIt follows that

$$
E(\hat{\boldsymbol{\beta}}) = \boldsymbol{\beta} \text{ and } Var(\hat{\boldsymbol{\beta}}) = \sigma^2 (\boldsymbol{X}^T \boldsymbol{X})^{-1},
$$

therefore one has under normality

$$
\hat{\boldsymbol{\beta}} \sim N_p(\boldsymbol{\beta}, \sigma^2(\boldsymbol{X}^T\boldsymbol{X})^{-1}).
$$

°c (Claudia Czado, TU Munich) ZFS/IMS G¨ottingen 2004 – 10 –

## Parameter estimation of  $\sigma^2$

The MLE of  $\sigma^2$  is given by

$$
\hat{\sigma}^2 := \frac{1}{n} \sum_{i=1}^n (Y_i - \mathbf{x}_i)^T \hat{\boldsymbol{\beta}}^2 = \frac{1}{n} \sum_{i=1}^n (Y_i - \hat{Y}_i)^2
$$

One can show that the estimator is biased, in particular  $E(\hat{\sigma}^2) = \frac{n-p}{n} \sigma^2$ . An unbiased estimator for  $\sigma^2$  is therefore given by

$$
s^{2} := \frac{1}{n-p} \sum_{i=1}^{n} (Y_{i} - \hat{Y}_{i})^{2} = \frac{n}{n-p} \hat{\sigma}^{2}
$$

Under normality it follows that

$$
\frac{(n-p)s^2}{\sigma^2} = \frac{\sum_{i=1}^n (Y_i - \hat{Y}_i)^2}{\sigma^2} \sim \chi^2_{n-p}
$$
 is independent of  $\hat{\beta}$ .

°c (Claudia Czado, TU Munich) ZFS/IMS G¨ottingen 2004 – 11 –

#### Goodness of fit in linear models

Consider

$$
SS_{Total} = \sum_{i=1}^{n} (Y_i - \bar{Y})^2, \quad SS_{Reg} = \sum_{i=1}^{n} (\hat{Y}_i - \bar{Y})^2, \quad SS_{Res} = \sum_{i=1}^{n} (Y_i - \hat{Y}_i)^2,
$$

where 
$$
\overline{Y} = \frac{1}{n} \sum_{i=1}^{n} Y_i
$$
. It follows that

$$
SS_{Total} = SS_{Reg} + SS_{Res},
$$

therefore

$$
R^2 := \frac{SS_{Reg}}{SS_{Total}} = 1 - \frac{SS_{Res}}{SS_{Total}}
$$

explains the proportion of variability explained by the regression.  $\,R^2$  is called the multiple coefficient of determination.

## Statistical hypothesis tests in LM's: F-test

The restriction

 $H_0: \mathbf{C}\boldsymbol{\beta} = \mathbf{d}$ 

for  $\mathbf{C} \in \mathbb{R}^{r,p}, rank(\mathbf{C}) = r, \mathbf{d} \in \mathbb{R}^r$  is called general linear hypothesis with alternative  $H_1: not H_0$ . Consider the restricted least square problem

$$
SS_{H_0} = \min_{\boldsymbol{\beta}} \{ || Y - \mathbf{X}\boldsymbol{\beta} ||_2^2 | \mathbf{C}\boldsymbol{\beta} = \mathbf{d} \}
$$
  
=  $SS_{Res} + (\mathbf{C}\hat{\boldsymbol{\beta}} - \mathbf{d})^T [\mathbf{C}(\mathbf{X}^T \mathbf{X})^{-1} \mathbf{C}^T]^{-1} (\mathbf{C}\hat{\boldsymbol{\beta}} - \mathbf{d})$ 

Under normality and that  $H_0: \; \mathbf{C}\beta = \mathbf{d}$  is valid we have

$$
F = \frac{(SS_{H_0} - SS_{Res})/r}{SS_{Res}/(n-p)} \sim F_{r,n-p},
$$

therefore the F-test is given by reject  $H_0$  at level  $\alpha$  if  $F > F_{1-\alpha,r,n-p}$ . Here  $F_{n,m}$  denotes the F distribution with n numerator and m denominator degree of freedom and  $F_{1-\alpha,n,m}$  is the corresponding  $1-\alpha$  quantile.

### Statistical hypothesis tests in LM's: t-test

Consider for each regression parameter  $\beta_j$  the hypothesis  $H_{0j}$  :  $\beta_j = 0$ , against  $H_{1j}$  : not  $H_{0j}$  and use the corresponding F statistics

$$
F_j := \frac{(SS_{H_{0j}} - SS_{Res})/1}{SS_{Res}/(n-p)} ~\sim ~F_{1,n-p} {\rm ~under~}~ H_{0j}.
$$

It follows that  $F_j = T_j^2$  $j^2$ , where

$$
T_j:=\frac{\hat\beta_j}{\hat se(\hat\beta_j)}\;\sim\;t_{n-p}\;\text{under}\;H_{0j},
$$

where  $\hat se(\hat \beta_j)$  is the estimated standard error of  $\hat \beta_j$  i.e.

$$
\hat{se}(\hat{\beta}_j) = s \sqrt{(X^T X)^{-1}_{jj}}.
$$

## Weighted Least Squares

 $\mathbf{Y} = X\boldsymbol{\beta} + \epsilon, \quad \epsilon \sim N_n(\mathbf{0}, \sigma^2 W), \quad X \in \ \mathbb{R}^{n \times p}, \ \ p = k+1, \ \ \boldsymbol{\beta} = (\beta_0, ..., \beta_k)^T$ An MLE of  $\beta$  (weighted LSE) is given by

$$
\hat{\boldsymbol{\beta}} = (X^T W^{-1} X)^{-1} X^T W^{-1} \mathbf{Y}.
$$

It follows that

$$
E(\hat{\boldsymbol{\beta}}) = \boldsymbol{\beta}
$$
 and  $Var(\hat{\boldsymbol{\beta}}) = \sigma^2 (X^T W^{-1} X)^{-1}$ .

The MLE of  $\sigma^2$  is given by

$$
\hat{\sigma}^2 := \frac{1}{n} (\mathbf{Y} - X\hat{\boldsymbol{\beta}})^T W^{-1} (\mathbf{Y} - X\hat{\boldsymbol{\beta}}) = \frac{1}{n} \mathbf{e}^T W^{-1} \mathbf{e}.
$$

 $^{\circ}$  (C)(Claudia Czado, TU Munich) and  $^{\circ}$  and  $^{\circ}$  2FS/IMS Göttingen 2004 – 15 –

## Example: Life expectancies: First models

#### Using the Original Scale for HOSP.POP

```
> attach(health.data)
> f1_LIFE.EXP ~ TEMP + URBAN + HOSP.POP
> r1_l m(f1,na. action = na. omit)> summary(r1)
Call: lm(formula = f1, na.action = na.omit)Residuals:
  Min 1Q Median 3Q Max
 -18.7 - 4.72 1.63 4.89 14.7
Coefficients:
            Value Std. Error t value Pr(>|t|)
(Intercept) 60.666 9.088 6.676 0.000
      TEMP -0.167  0.113  -1.480  0.150
     URBAN 0.232 0.063 3.710 0.001
  HOSP.POP 33.756 30.373 1.111 0.276
Residual standard error: 7.3 on 29 degrees of freedom
Multiple R-Squared: 0.46
F-statistic: 8.3 on 3 and 29 degrees of freedom, the p-value is 0.00039
Correlation of Coefficients:
        (Intercept) TEMP URBAN
   TEMP -0.90
  URBAN -0.59 0.24
HOSP.POP -0.24 0.18 -0.14
```
#### TEMP and HOSP.POP are nonsignificant at the 10% level.

## Example: Life expectancies: First models

#### Using the Logarithmic Scale for HOSP.POP

```
> f2_LIFE.EXP ~ TEMP + URBAN + log(HOSP.POP)
> r2 lm(f2,na.action = na.omit)
> summary(r2)
Call: lm(formula = f2, na.action = na.omit)Residuals:
  Min 1Q Median 3Q Max
 -17.6 - 4.2 1.71 5.07 14.4
Coefficients:
              Value Std. Error t value Pr(>|t|)
 (Intercept) 72.964 9.917 7.357 0.000
        TEMP -0.151  0.109  -1.387  0.176
       URBAN 0.213 0.061 3.476 0.002
log(HOSP.POP) 3.133 1.638 1.912 0.066
Residual standard error: 7 on 29 degrees of freedom
Multiple R-Squared: 0.5
F-statistic: 9.7 on 3 and 29 degrees of freedom, the p-value is 0.00013
Correlation of Coefficients:
             (Intercept) TEMP URBAN
        TFMP -0.65URBAN -0.67 0.22
log(HOSP.POP) 0.52 0.19 -0.24
```
TEMP is still nonsignificant, while log(HOSP.POP) is now significant at the  $10\%$  level. 50% of the total variability is explained by the regression.

## ANOVA Tables in LM's

#### ANOVA= ANalysis Of VAriance

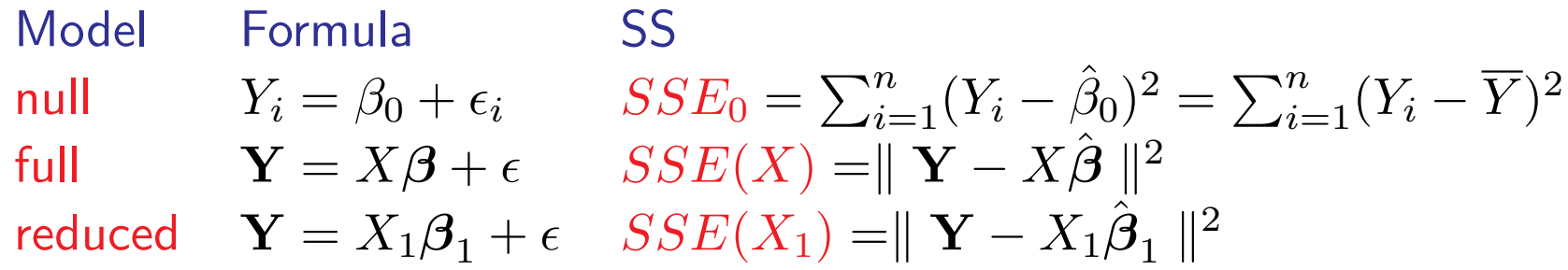

### ANOVA table:

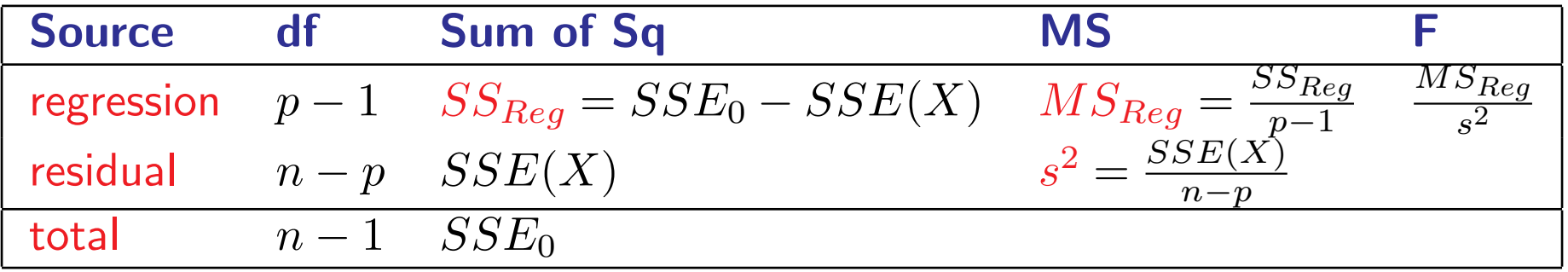

### Hierarchical ANOVA Tables in LM's

 $\mathbf{Y} = X\boldsymbol{\beta} + \boldsymbol{\epsilon} = X_1\boldsymbol{\beta}_1 + X_2\boldsymbol{\beta}_2 + \boldsymbol{\epsilon}$  $\mathbf{X} \in \mathbb{R}^{n,p}, \mathbf{X_1} \in \mathbb{R}^{n,p_1}, \mathbf{X_2} \in \mathbb{R}^{n,p_2}, p_1 + p_2 = p$ 

#### ANOVA table:

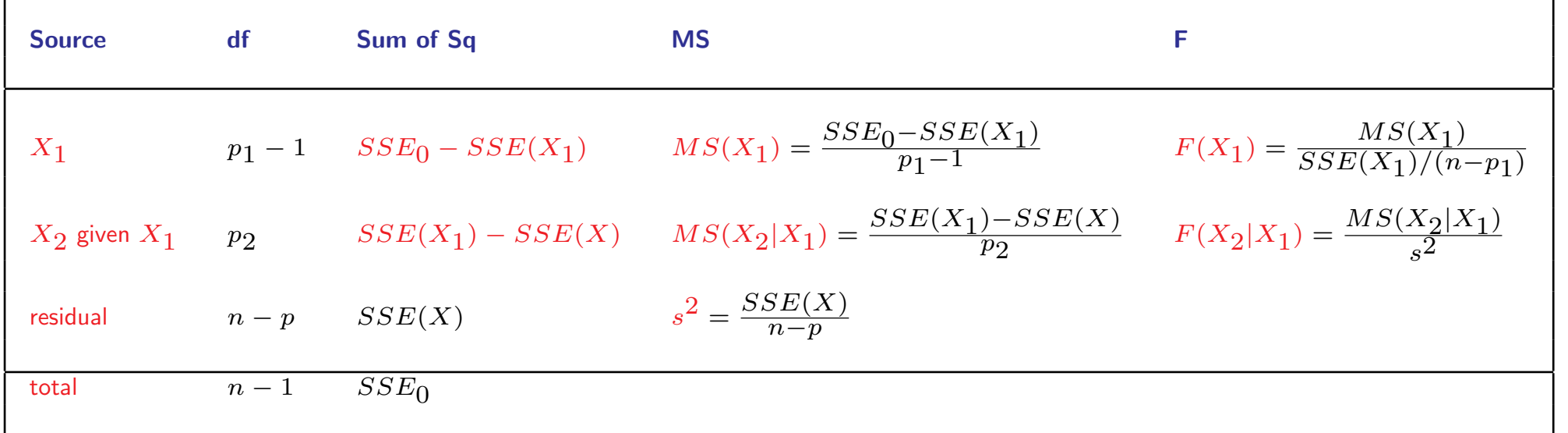

 $F(X_1)$  tests  $H_0: \boldsymbol{\beta}_1 = \mathbf{0}$  in  $\mathbf{Y} = X_1 \boldsymbol{\beta}_1 + \epsilon$  (overall F-test in reduced model).  $F(X_2|X_1)$  tests  $H_0: \boldsymbol{\beta}_2 = \mathbf{0}$  in  $\mathbf{Y} = X_1\boldsymbol{\beta}_1 + X_2\boldsymbol{\beta}_2 + \epsilon$  (partial F-test).

## ANOVA Tables in Splus

$$
> r < -\operatorname{lm}(y \tilde{x}1+x2+x3)
$$
  
> anova(r)

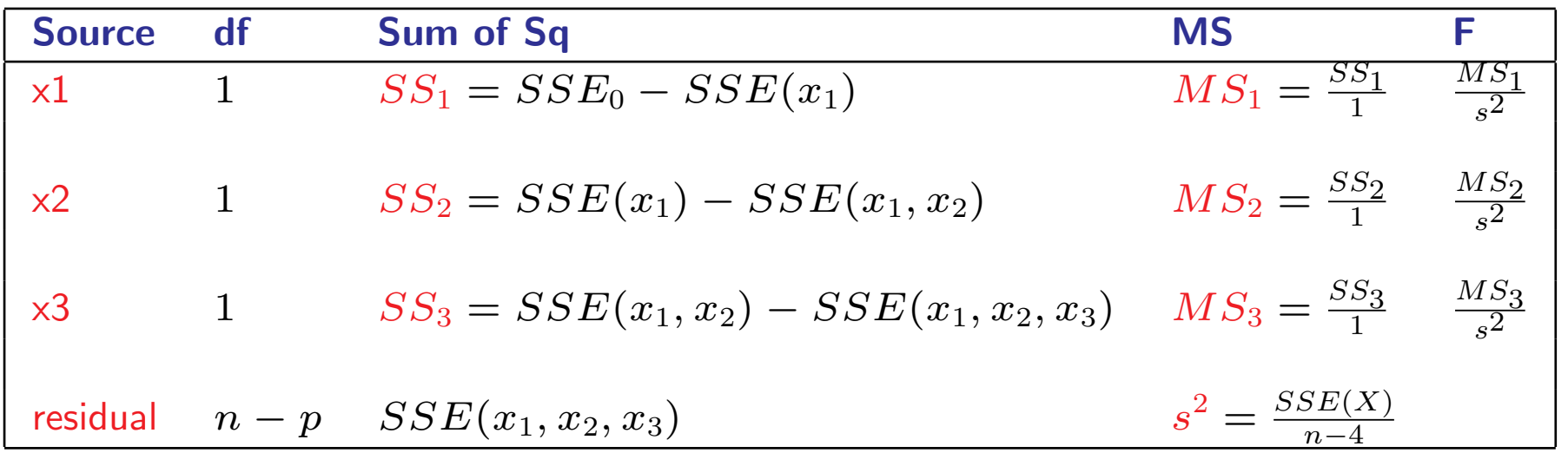

These F-values cannot be interpreted as partial F-values, since the denominator always assumes the full model. You need to replace it by  $s_1^2=\frac{SSE(x_1)}{n-2}$  $\frac{sE(x_1)}{n-2}, s_2^2 =$  $SSE(x_1,x_2)$  $\frac{E(x_1,x_2)}{n-3}$  and  $s_3^2=\frac{SSE(x_1,x_2,x_3)}{n-4}$  $\frac{(x_1,x_2,x_3)}{n-4}=s^2$ , respectively.

## Example: Life Expectancies: ANOVA Tables

#### ANOVA Table (Original Scale for HOSP.POP)

 $>$  anova $(r1)$ Analysis of Variance Table

Response: LIFE.EXP

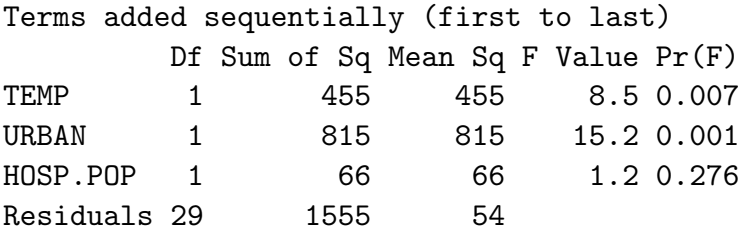

#### ANOVA Table (Log Scale for HOSP.POP)

 $>$  anova $(r2)$ Analysis of Variance Table

Response: LIFE.EXP

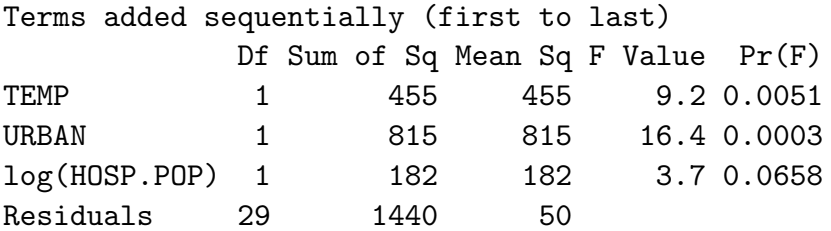

## Regression diagnostics for LM's

Goal is to determine

- outliers with regard to the response (y outliers)
- outliers with regard to the design space covered by the covariates  $(x)$  outliers or high leverage points)
- observations which change the results greatly when removed (influential observations).
- A general tool for this is to consider the hat matrix and residuals.

### Residuals in LM's: hat matrix

$$
H := X(X^T X)^{-1} X^T
$$
hat matrix  
\n
$$
\hat{Y} := X\hat{\beta} = X(X^T X)^{-1} X^T Y = HY
$$
 fitted values  
\n
$$
r := Y - \hat{Y} = (I - H)Y
$$
 residual vector

### Properties:

- H is a projection matrix, i.e.  $H^2 = H$  and symmetric.
- $E(r) = (I H)E(Y) = (I H)X\beta = X\beta HX\beta = X\beta X\beta = 0$ .

• 
$$
Var(\mathbf{r}) = \sigma^2(I - H)(I - H)^T = \sigma^2(I - H)
$$

•  $Var(r_i) = \sigma^2(1 - h_{ii})$ , where  $h_{ii}$  is i-th diagonal element of H.

°c (Claudia Czado, TU Munich) ZFS/IMS G¨ottingen 2004 – 23 –

## Standardized Residuals in LM's

$$
s_i := \frac{r_i}{\sqrt{1 - h_{ii} s}}, \text{ where } s^2 := \frac{\parallel \boldsymbol{Y} - X\hat{\boldsymbol{\beta}} \parallel^2}{n-p}
$$

are called standardized residuals or internally studentized residuals

 $h_{ii}$  is called the leverage of observation i.

#### Problem:

The estimate  $s^2$  is biased when outliers are present in the data, therefore one wants to estimate  $\sigma^2$  without the ith observation.

### Jackknifed Residuals in LM's

$$
Y_{-i} = X_{-i}\beta + \epsilon_{-i}
$$
 model without ith obs

 $X_{-i}$  = design matrix without ith obs

$$
\hat{\boldsymbol{\beta}}_{-i} \ := \ \ \text{corresponding LSE of}\ \boldsymbol{\beta}
$$

$$
\hat{Y}_{i,-i} \hspace{2mm} := \hspace{2mm} {\boldsymbol{x}}_i^T \hat{\boldsymbol{\beta}}_{-i}
$$

ith fitted value without using ith obs

$$
r_{i,-i} := Y_i - \hat{Y}_{i,-i} \text{ predictive residual}
$$
\n
$$
s_{-i}^2 := \frac{\sum_{j=1, j \neq j}^n (Y_j - x_j^T \hat{\boldsymbol{\beta}}_{-i})^2}{n - n - 1} \text{ estimate of}
$$

$$
\sigma^2
$$
 in model without ith obs

 $t_i$  :=  $r_i$  $\overline{\phantom{a}}$  $\overline{1-h_{ii}}s_{-i}$ externally studentized or jackknifed residuals

### Jackknifed Residuals in LM's

For a fast computation one can use linear algebra to show that

$$
\hat{\boldsymbol{\beta}}_{-i} = \hat{\boldsymbol{\beta}} - \frac{(X^T X)^{-1} x_i r_i}{1 - h_{ii}}
$$
  

$$
r_{i,-i} = \frac{r_i}{1 - h_{ii}}
$$
  

$$
s_{-i}^2 = \frac{(n-p)s^2 - \frac{r_i^2}{1 - h_{ii}}}{n - p - 1}
$$

Residual plots are plots where the observation number i or the jth covariate  $x_{ij}$ is plotted against  $r_i, s_i$  or  $t_i$ .

There is no problem with the model if these plots look like a band. Deviations from this structure might indicate nonlinear regression effects or a violation of the variance homogeneity.

# Residuals in Splus

 $r_1m(Y^*x1+x2+\ldots+xk, x=T)$ 

Raw Residuals:

 $r_i = Y_i - \hat{Y}_i$  e\_resid(summary(r))

Residual Standard Error:

$$
s = \sqrt{\frac{||Y-X\hat{\boldsymbol{\beta}}||^2}{n-p}} \quad \texttt{sigma\_summary(r)}\$ \texttt{sigma}
$$

#### External Residual Standard Error:

$$
s_{-i} \quad \mathtt{sigmoid\_lm.influence(r)}\$ \mathtt{sigma}
$$

#### Hat Diagonals:

 $h_{ii}$  hi\_hat(r\$x) or hi\_lm.influence(r)\$hat

Internally Studentized Residuals:  $s_i = \frac{r_i}{\sqrt{1-i}}$  $\overline{1-h_{ii}}s$  $si_e/(sigma*((1-hi)^-.5))$ 

Externally Studentized Residuals:  $t_i = \frac{r_i}{\sqrt{1-h}}$  $\overline{1-h_{ii}}s_{-i}$  $ti_e/(signai*((1-hi)^-.5))$ 

## High leverage in LM's

Since

$$
h_{ii} = \boldsymbol{x}_i (X^T X)^{-1} \boldsymbol{x}_i^T
$$

one can interpret  $h_{ii}$  as standardized measure between  $x_i$  and  $\overline{x}$ .

Further we have

$$
\sum_{i=1}^{n} h_{ii} = p,
$$

therefore we call points with

$$
h_{ii}>\frac{2p}{n}
$$

as high leverage points or x-outliers.

### Outlier detection in LM's

To detect  $y - outliers$ , we can use  $t_i$ , since it can be written as

$$
t_i = \frac{Y_i - \hat{Y}_{-i}}{\sqrt{\hat{Var}(Y_i - \hat{Y}_{-i})}} = \frac{\hat{\delta}_i}{\sqrt{\hat{Var}(\delta_i)}} \text{ for } \delta_i := Y_i - \hat{Y}_{-i}.
$$

In the mean shift outlier model for obs I given by

$$
Y_i = \boldsymbol{x}_i^t \boldsymbol{\beta} + \gamma D_{li} + \epsilon_i \text{ with } D_{li} = \left\{ \begin{array}{ll} 1 & l = i \\ 0 & l \neq i \end{array} \right. .
$$

Therefore reject  $H$  :  $\gamma~=~0$  versus  $K$  :  $\gamma~\neq~0$  at level  $\alpha$  iff  $|t_l|~>$  $t_{n-p-1,1-\frac{\alpha}{2}},$  where  $t_{m,\alpha}$  is the  $\alpha$  quantil of a  $t_m$  distribution.

#### Problem:

If one uses this outlier test for every obs. l, one has the problem of multiple testing, since one needs to substitute  $\alpha$  by  $\frac{\alpha}{n}.$ 

## Leverage and Influence

Figure A

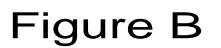

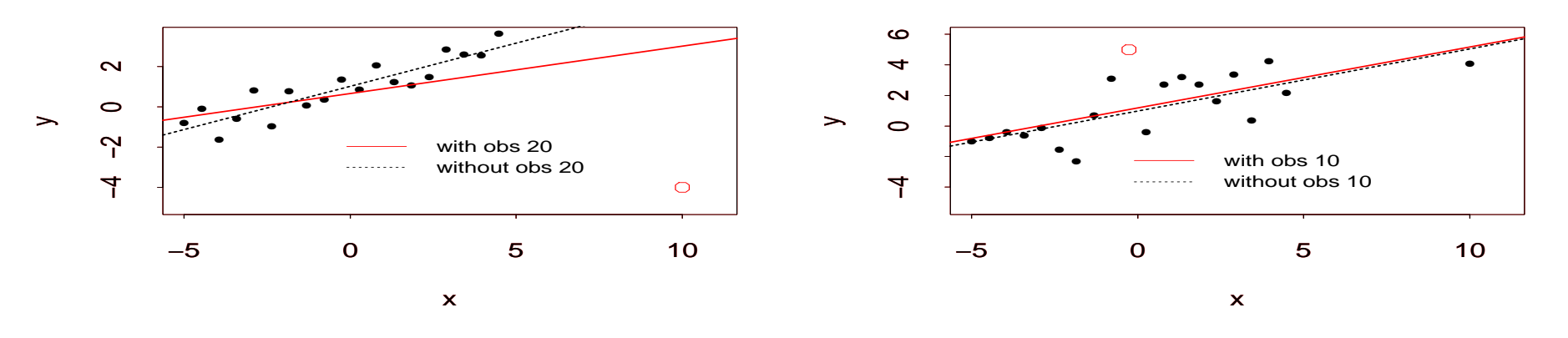

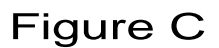

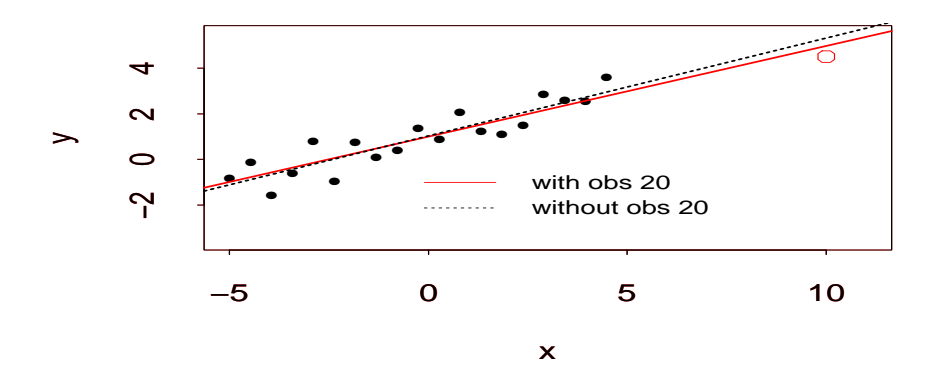

## Leverage and Influence

- Figure A shows that obs 20 is a high leverage point, which is also influential.
- Figure B shows that obs 10 is not a high leverage point and not influential.
- Figure C shows that obs 20 is a high leverage point, which is not influential.

A real valued measure for influential obs. is the Cook's distance, which is defined as

$$
D_i := \frac{(\hat{\boldsymbol{\beta}} - \hat{\boldsymbol{\beta}}_{-i})^T (X^T X)(\hat{\boldsymbol{\beta}} - \hat{\boldsymbol{\beta}}_{-i})}{p s^2},
$$

which can be interpreted as the shift in the confidence region when the ith obs. is deleted. Therefore obs. with

#### $D_i > 1$

are considered influential. The cutpoint 1 corresponds that the ith obs moves  $\beta$  to the edge of a 50 % confidence region.

## Ex:Life expectancies: Residuals and hat values

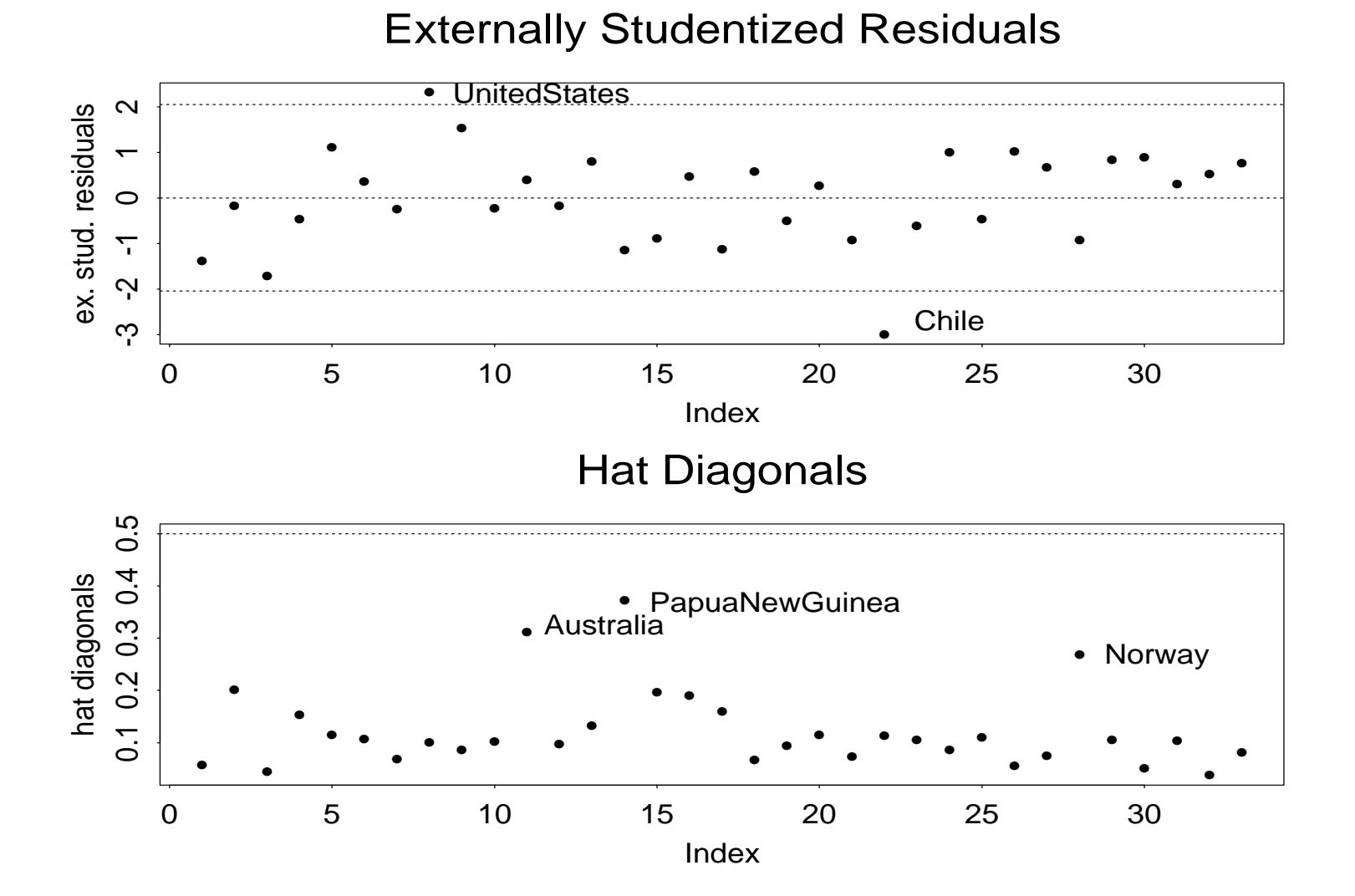

### Ex:Life expectancies: Residual plots

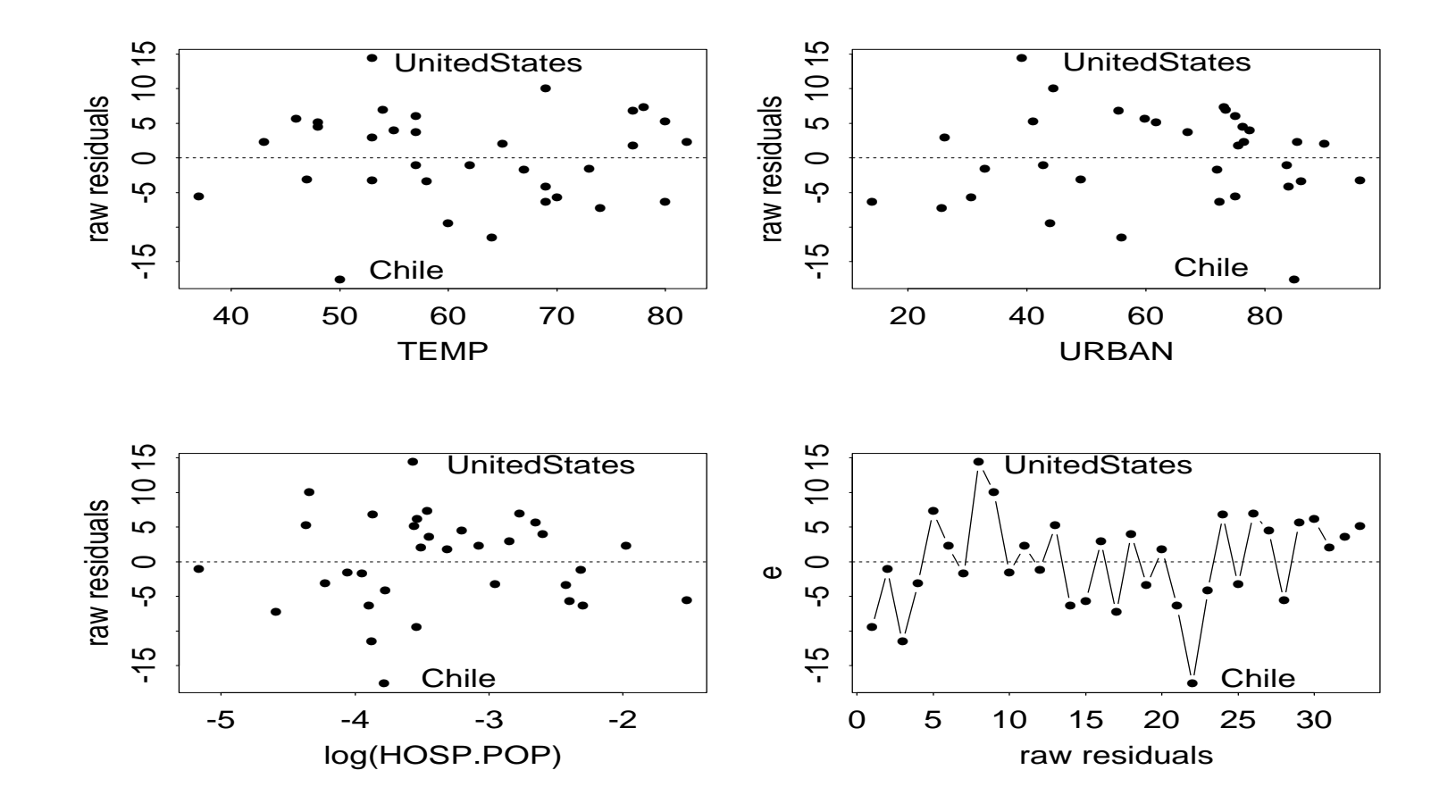

Bottom right plot plots  $r_i$  versus  $r_{i-1}$  to detect correlated errors.

# Splus function plot() for LM's

- $> r_l \ln(y^x x)$
- $>$  plot(r)
- Plot 1:  $\hat{Y}_i$  versus  $r_i$  to check for linearity and variance homogeneity.
- $\bullet\,$  Plot 2:  $\hat{Y}_i$  versus  $\sqrt{|r_i|}$  to check for large residuals.
- Plot 3:  $\hat{Y}_i$  versus  $Y_i$  should cluster around  $x=y$  line if fit is good.
- Plot 4: qq-plot of  $r_i$  to check normality of errors
- Plot 5: Residual-Fit (r-f) spread plot: f-values (:=  $\frac{(1:n)-0.5}{n}$  $\frac{n}{n}$  against ordered fitted values (left panel) and ordered residuals (right panel). When a good fit is present the spread of the residuals should be much smaller than that of the fitted values.
- Plot 6: i versus  $D_i$  to check for influential observations.

#### Ex:Life expectancies: Output from plot()  $> plot(r2)$

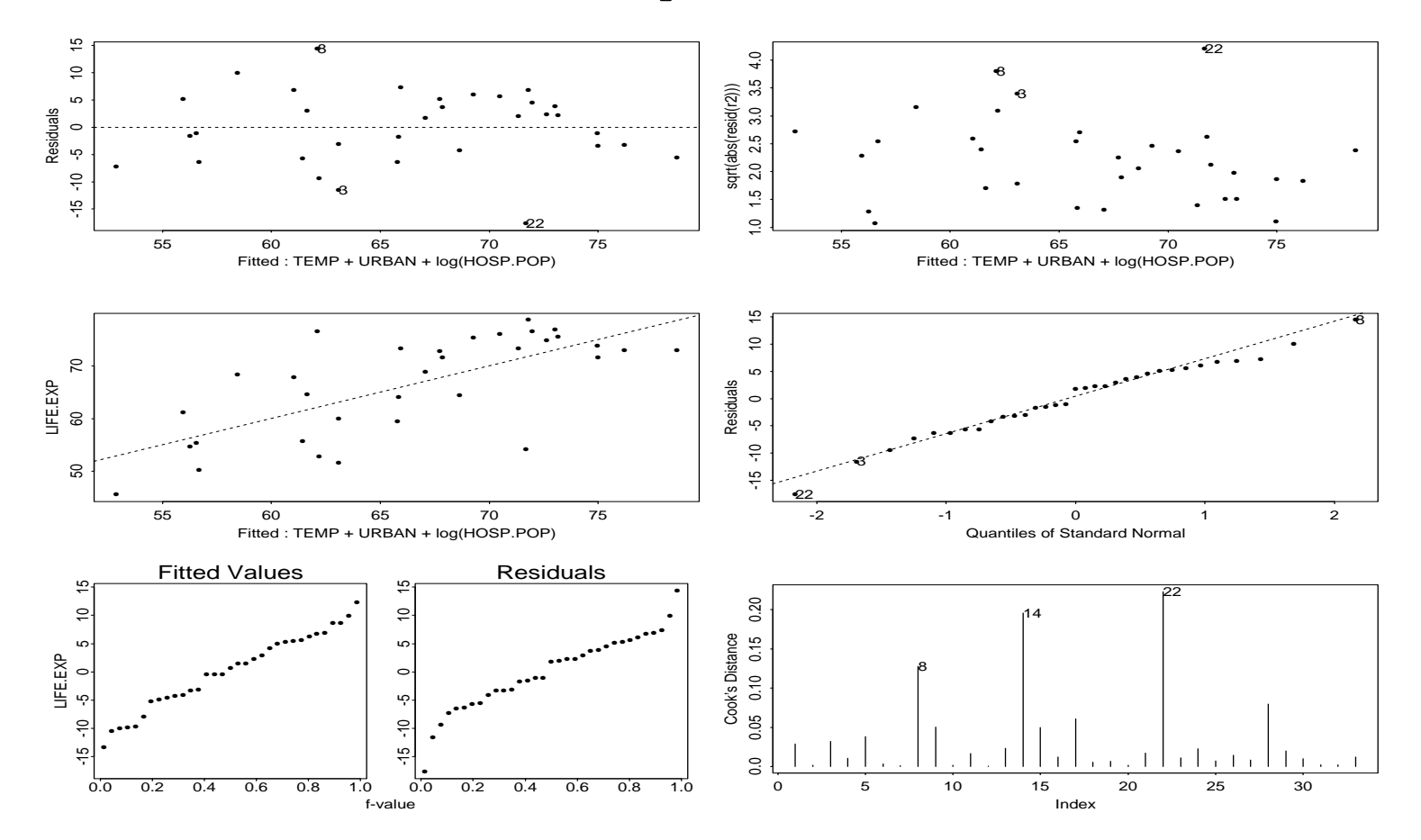